## *Безопасность в глобальной сети*

# МЕЖДУНАРОДНЫЙ ДЕНЬ<br>БЕЗОПАСНОГО ИНТЕРНЕТА

*День безопасного интернета официально берет начало с 2004 года, когда Европейская комиссия утвердила этот праздник, целью которого является привлечение внимания людей и общественных организаций к данной проблеме. Возглавила это направление специальная организация при Еврокомиссии, включающая представителей из всех стран Евросоюза, что позволило уже на новом уровне обратить внимание на проблему и искать пути ее решения.*

*В России День безопасного интернета проводится не так давно, однако созданный в государстве национальный центр является связующим звеном с организациями мирового уровня. С целью привлечения внимания людей устраиваются ежегодные форумы, где обсуждаются проекты, позволяющие защитить определенные группы населения от опасностей, поджидающих в интернете. На такие обсуждения приглашаются специалисты в области компьютерных технологий и связи, а также представители учебных заведений, обязанность которых — донести культуру пользования ресурсами сети.*

*Сегодня в РФ создаются программыфильтры, позволяющие не только контролировать доступ к вредоносным данным, но и полностью их блокировать.*

*День безопасного интернета включает обсуждение возникающих угроз при работе в сети, которые условно объединяют в две группы:*

*1. Явные угрозы. К ним относится пропаганда нехорошего поведения, употребления нехороших напитков и*

*нехороших веществ, просмотр нехороших картинок и нетолерантности к определенным группам населения. При этом технологии данных нехороших сайтов разработаны таким образом, что на их страницы пользователь попадает абсолютно случайно. Большое количество подобной информации расположено на форумах, в чатах и социальных сетях.*

*2. Скрытые угрозы. Они представляют собой всевозможные объединения людей, в основном молодежи, продвигающих одну и ту же идею, направленную на депрессивное поведение, вплоть до нехороших действий.*

*Также сюда можно отнести различные утилиты, наносящие вред программному обеспечению компьютера и зачастую приводящие к пропаже персональных данных, которые хранятся на носителях.*

*Таким образом, День безопасного интернета – это еще одна возможность обратить внимание общественности на культуру пользования Всемирной паутиной, а также на подстерегающие в интернете опасности.*

Вышеупомянутые утилиты, наносящие вред программному обеспечению компьютера и приводящие к пропаже персональных данных, а так же всевозможные вирусы и трояны, как правило, оказываются на компьютерах чересчур доверчивых ламеров (те кто плохо учил информатику).

Погонщик крупного рогатого Тролля

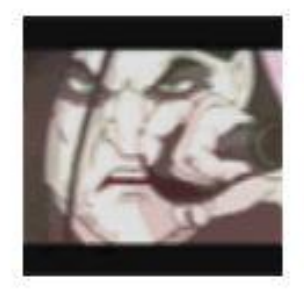

Завсегдатаи  $O<sub>518</sub>$ 2 111 публикация Сервер: x5 Asterios

Около недели назад на некоторые сайты некоторых кланов я выложил файло (где-то писал что бот для сервера, где то писал что патчер обходящий автоапдейтер заставляющий его пропускать некоторые системные файлы при фуллчеке а где-то писал что радар) на самом деле всем был выложен немного пропатченый (пинчем) вариант кейгена для симс 3 (• Хочу сразу сказать, вся полученная информация буит уничтожена и не была использована против игроков, целью эксперимента было выявление т.н человеческого фактора в утере аккаунтов Итог теста 272 связки лог/пас от серверов астериоса, около 600 связок от почт, про количества асек я молчу.

В интернете можно найти много способов честно заработать небольшие суммы. Заполню форумы

К первому непрочитанному

Опции темы • Лучшие участники Отсле

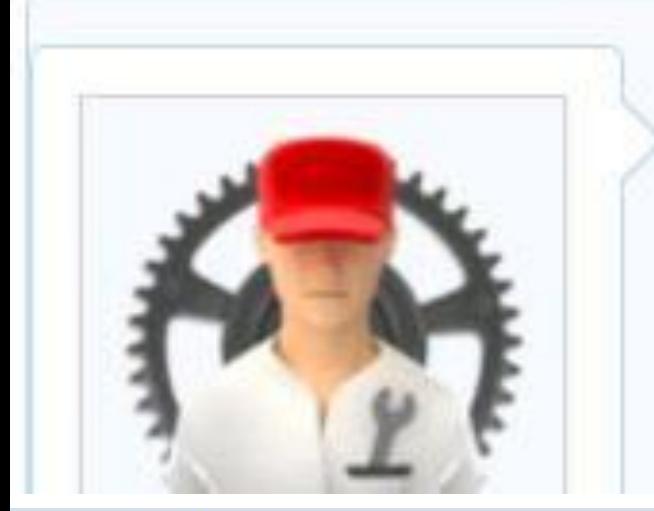

Возьмем командой 1-2 форума по 1.4 р. за сообщение. Желательно, с объемом 500+ сообщений в день.

#### royjonesjr2013

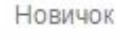

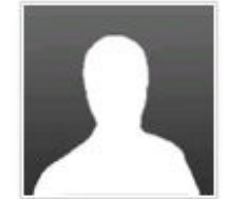

Отправлено 06 января 2014 - 19:23

Требуется человек, который будет писать мануалы по игровым классам. Например: гайд по сорку, хавку и т д. За каждый гайд буду платить от 100 до 300 рублей, в зависимости от содержания. Оплата на webmoney, или могу закинуть деньги на мобильный. Кому интересно - пишем на почту: royjonesjr2013@yandex.ru. Здесь появляться наверно не буду.

*Но следует учитывать, что многие нехорошие люди используют интернет для того чтобы вас обмануть и завладеть вашими деньгами и(или) конфединциальной информацией. Так же следует учитывать, что установка многих программ может увеличить уязвимость вашего компьютера.*

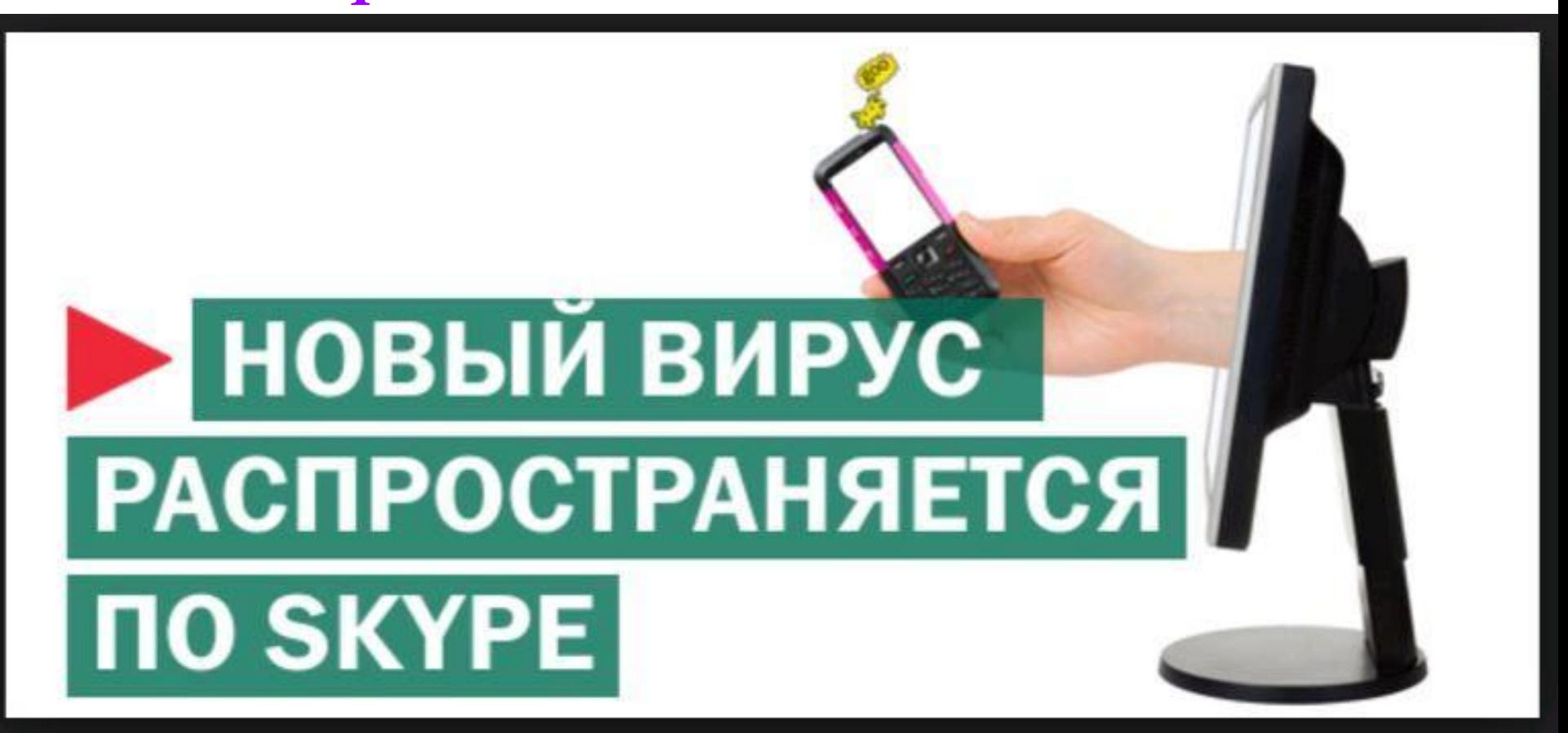

*Практически во всех общественных местах – ресторанах, гостиницах, транспорте – можно подключиться к бесплатному Wi-Fi. Как не стать жертвой мошенников и сохранить свои персональные данные, используя публичные сети, расскажем в этом гайде:* 

*1. Не подключайся к незапароленным сетям. Такие точки доступа чаще других используются злоумышленниками для воровства* 

*пользовательских данных.* 

*2. Проверяй, оригинальная ли сеть, к которой подключаешься. Мошенники часто подделывают «родной» Wi-Fi заведений вплоть до пароля и страницы авторизации через социальные сети или номер телефона. Так что, если видишь больше одной сети с нужным тебе названием, будь настороже.*

*3. Не посещай сайты с особо важными для тебя данными. Злоумышленникам скорей всего нет дела до твоего общения в почте или социальных сетях, но вот платежную информацию по карте, логин/пароль к интернет-банку и другим платежным сервисам они точно постараются украсть, поэтому не давай им такой возможности.* 

*4. Используй HTTPS. Не у всех нужных тебе сайтов могут быть SSL сертификаты, которые гарантируют передачу данных по защищенному соединению, но у большинства крупных сервисов они есть. Также можно использовать специальное расширение для браузеров HTTPS Everywhere. 5. Подключайся к VPN. Тот самый случай, когда инструмент, который так любят интернетпреступники, может стать защитой от них. Подключаясь к виртуальной частной сети, ты*

*избежишь большинства угроз, связанных с перехватом данных.* 

*Безопасность данных в Сети становится все более и более важной даже для обычного пользователя, и с течением времени количество угроз все растет, особенно в публичных сетях. Поэтому, если есть такая возможность, вообще избегай бесплатного Wi-Fi и раздавай себе Интернет со смартфона.*

*Не гоняйтесь за халявой и не пытайтесь получить для себя нечестные преимущества в компьютерных играх! А иначе с вами может случиться то же самое, что с мальчиком на следующем слайде…*

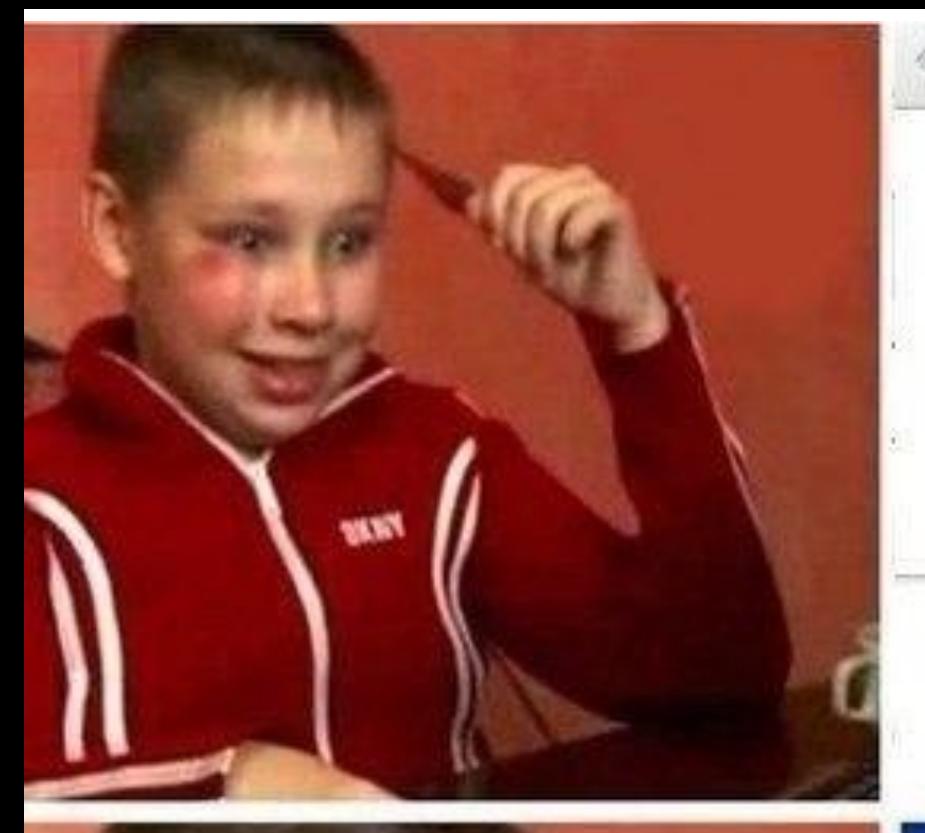

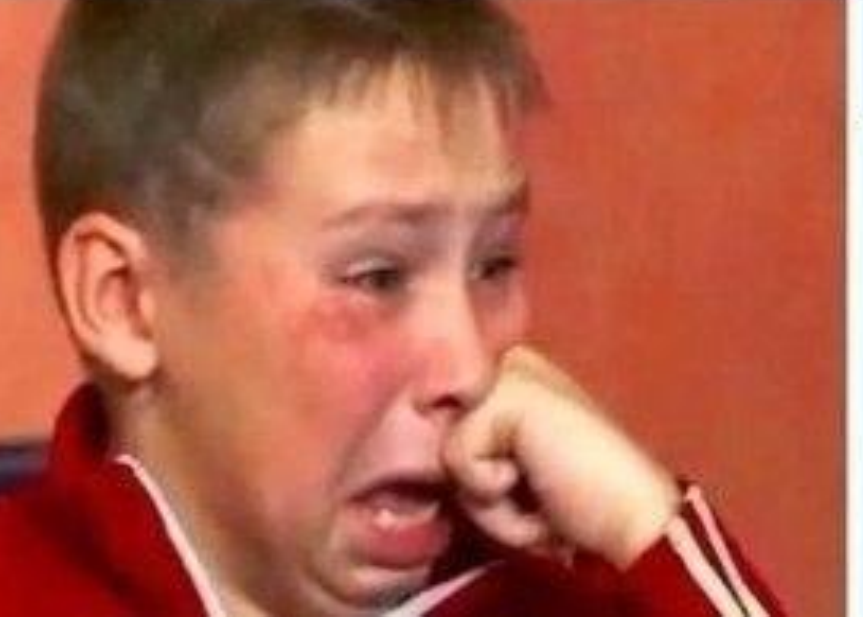

#### 9, читы дота 2

#### Q. читы дота 2 Поиск Google

Q читы дота 2 **онлайн** 

Q читы дота 2 грявол

Q читы дота 2 как создать фонтан

Q читы дота 2 на золото

О, читы дота 2 2014

#### Windows заблокирован

Для разблокировки необходимо отправить смс с тех 4128800256 на номер 3649 ввести полученный код:

## **ВЫЙДУ НОЧЬЮ В КУХНЮ** С КОТООООМ... СВЕТ НЕ ЗАЖИГАЯ ПРИТООООМ... СПИТ МОЯ СЕМЬЯ... СПИТ УСТАЛЫЙ ДОМ... ТОЛЬКО МЫ С КОТОМ НА КУУУУХНЮ ИДЕМ...

*Если вы не знаете этой песни – будьте особо осторожны в интернете. Вы слабо представляете его опасности. Чаще читайте IT-форумы!*

*Будьте осторожнее в ваших высказываниях в социальных сетях! Ленинский районный суд Владивостока признал виновным по экстремистской статье местного студента, обвинявшегося в унижении достоинства группы лиц по национальным признакам и отношению к религии. За незаконные материалы, опубликованные в соцсети "ВКонтакте", молодой человек приговорен к 300 часам обязательных работ, сообщает РИА PrimaMedia со ссылкой на прокуратуру Приморья. Приговор 19-летнему жителю Владивостока вынесли накануне, 5 декабря. Следствие доказало, что студент колледжа виновен в преступлении по ч. 1 ст. 282 УК РФ (унижение достоинства группы лиц по признакам национальности и отношения к религии, совершенные с использованием сети Интернет).* 

## *Безопасность в сети Интернет.*

## *Зависит от вас самих…*

Безопасность в сети Интернет Правила безопасного общения Анонимность в сети Интернет *Многие люди рассказывают о себе в Интернете неправду. Общайся в Интернете с теми, кого ты знаешь лично (друзья, одноклассники). Не встречайся с людьми, если ты познакомился с ними в Интернете.*⊕`@

Осторожность в сети.  *Если информация попала в Сеть узнать, где она находится очень сложно.*

 *Управлять ею невозможно.*

 *Не размещай личную информацию о себе, семье и свои фотографии.*

**Пример заполнения анкеты:** *Ваше имя Ольга (Имя можно. Ольг много.) Ваш адрес Северо-Запад (Город, улицу не писать.) Ваш телефон НЕ ДАВАТЬ! Ваш электронный адрес СКРЫТЬ от других. Ваше фото - любую симпатичную картинку (своё фото не ставить!) Пароль vesna2001 (не менее восьми букв и цифр.)*

 *При регистрации не надо сообщать свое полное имя, придумайте себе псевдоним, используя часть своего имени или имя вымышленного героя. Не указывайте полный адрес. Достаточно написать страну, регион, область или город. Номер сотового телефона не нужен для регистрации. Не пишите его никогда. Если без него регистрация невозможна, откажитесь от неё и посоветуйтесь со взрослыми. Номер телефона могут использовать для скачивания денег.*

 *Электронный адрес (e-mail) необходим для регистрации. Поставьте отметку «Скрыть от других пользователей». Имейте запасной адрес для регистрации и не ведите с него личную переписку. Вместо фотографии поставьте любую симпатичную картинку. Не используйте в качестве пароля повторяющиеся цифры, свое имя, слова «привет» или «пароль». Придумайте комбинацию из цифр и букв. Её сложнее подобрать.* 

**Помни, что многие люди рассказывают о себе в Интернете неправду.** Общайся в Интернете с теми, кого ты знаешь лично (друзья, одноклассники). *Не встречайся с людьми, если ты познакомился с ними в Интернете. Не размещай личную информацию*

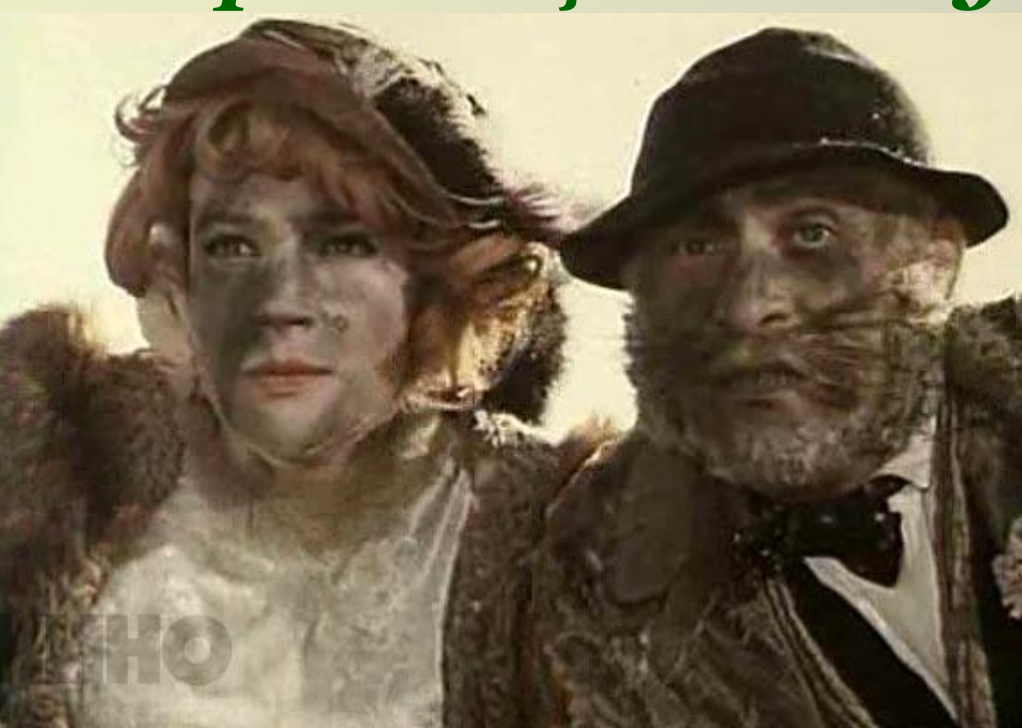

 *о себе, семье и свои фотогра фии. Подбирай надёжный пароль и никому не сообщай его.*

КОГДАЗАБЫЛ СНЯТЬ ГАЛОЧКИ СУСТАНО ЯНДЕКСБРАУЗЕРА, АМИГО, МАЈЦРУ, ОДНОКЛАССНИКО<br>ГЛСУДКАСОМОМОТРИШЬНА ОЗОЙНОЗЫЙ РАБОЧИЙ СТО

### Если когда-нибудь почувствуешь себя неудачником, просто вспомни Yahoo!

#### 1998

Yahoo! отказывается купить Google за \$1 млн.

### 2002

Yahoo! осознает свою ошибку и предлагает Google \$3 млрд. Google просит \$5 млрд, Yahoo! отказывается

#### 2008

Yahoo! отказывается от продажи Microsoft за \$40 млрд

#### 2016

Yahoo! продана Verizon за \$4,8 млрд. Капитализация Google - \$510 млрд

С ФОРУМА АЙТИШНИКОВ: 1999: — КТО-НИБУДЬ ВИДЕЛ, КАК «ДВУХТЫСЯЧНАЯ» ВЫГЛЯДИТ? ХОТЬ БЫ ОДНИМ ГЛАЗОМ ВЗГЛЯНУТЬ... 2001: — ГДЕ БЫ ИНСТАЛЛЯЦИОНКУ ХР НАРЫТЬ, ХОТЯ БЫ БЕТА-ВЕРСИЮ? 2009: - ПОСОВЕТУЙТЕ: СТАВИТЬ УЖЕ «СЕМЕРКУ», ИЛИ СЕРВИС-ПАКА ДОЖДАТЬСЯ? 2012: - А СТОИТ ЛИ ВООБЩЕ НА «ВОСЬМЕРКУ» ПЕРЕХОДИТЬ? 2016: — КТО-НИБУДЬ, ПОМОГИТЕ АВТОУСТАНОВКУ «ДЕСЯТКИ» ОТКЛЮЧИТЬ!

У меня была беседа с представителями Госдепартамента США о том, как мы видим регулирование интернета. У американцев паранойя, они кричат: нам не нужны границы в интернете! Интернет безграничен! России нужен суверенитет в интернете. А как его осуществлять? Это сложно. Архитектура интернета подстроена под политику одного государства — государства, его создавшего.

Суверенитет в интернете нам необходим, чтобы иметь политический вес при принятии решений. Мы не исключаем возможности того, что если мы не будем иметь достаточного веса, чтобы влиять на решения международного сообщества, нас могут отключить от интернета, от глобальных каталогов, это же всё в Америке.

#### Виктор Вобликов, представитель Роскомнадзора

## ДИРЕКТОР ФБР ДЖЕЙМС КОМИ ЗАКЛЕИВАЕТ ВЕБ-КАМЕРУ НА НОУТБУКЕ ДЛЯ ЗАЩИТЫ ОТ СЛЕЖКИ. У МЕНЯ ВСЕ